# **Iniciación a las matemáticas para la ingeniería**

PID\_00270087

Mireia Besalú Joana Villalonga

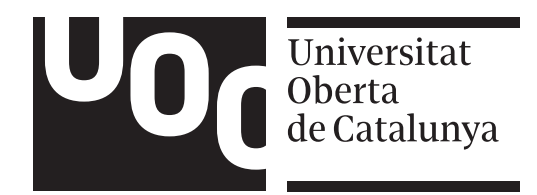

# 5. Matrices

# Índice

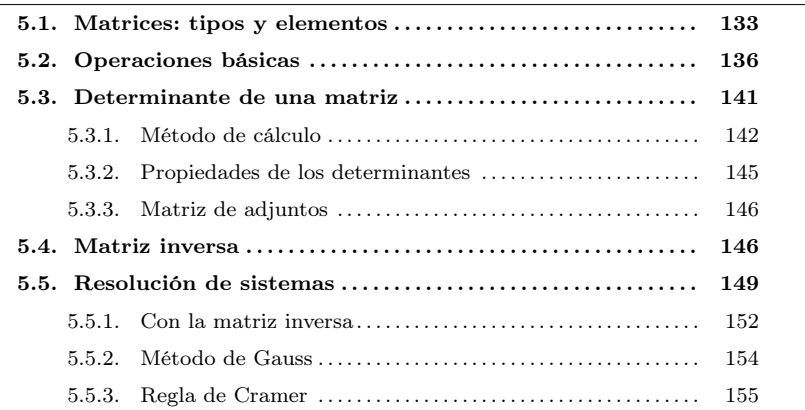

## <span id="page-1-0"></span>5.1. Matrices: tipo y elementos

Una matriz es un conjunto de números organizados en  $m$  filas y  $n$  columnas  $(m y n)$ números naturales), y cerrados entre dos paréntesis.

Ejemplo. Algunas matrices.

 $\overline{I}$ ⎜ ⎜ ⎜ ⎜ ⎜ ⎜ ⎜ ⎜ ⎜ ⎝ −1 3 5 2  $-2$  2 2 −7 8  $\mathbf{I}$  $\begin{array}{c} \hline \end{array}$ ⎠  $\overline{I}$  $\Big\}$ ⎝ −1 4 5 23 6 11 −8 2  $\mathbf{I}$  $\begin{array}{c} \hline \end{array}$ ⎠

Si una matriz tiene m filas y n columnas se dice que tiene dimensión  $m \times n$  o bien que es de orden  $(m, n)$ .

Ejemplo. Dimensión de una matriz.

$$
A = \begin{pmatrix} -1 & 4 & 5 & 23 \\ 6 & 11 & -8 & 2 \end{pmatrix}
$$

Podemos decir que <sup>A</sup> es una matriz de orden (2, <sup>4</sup>) o bien que tiene dimensión  $2 \times 4$ .

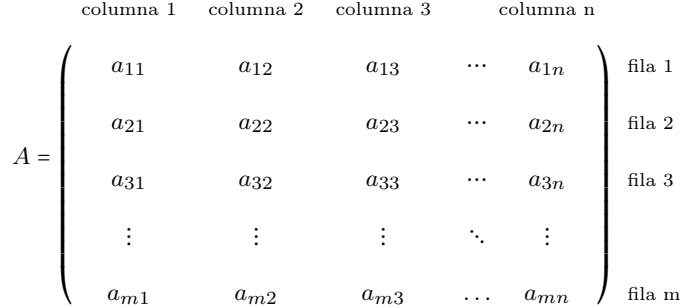

o bien de manera simplificada:

$$
A = (a_{ij})_{\substack{i=1,\ldots,m\\j=1,\ldots,n}}
$$

donde el primer subíndice,  $i$ indica la fila y el segundo  $j$  la columna. Muchas veces se omiten los posibles valores de *i* y *j* y se escribe simplemente  $A = (a_{ij})$ .

Así, a partir de los subíndices podemos identificar el elemento de la fila iy la columna  $j$  de la matriz A como  $a_{ij}$ .

Ejemplo. Identifcamos elementos de la matriz. En la matriz siguiente B, se pueden identificar algunos de los elementos:

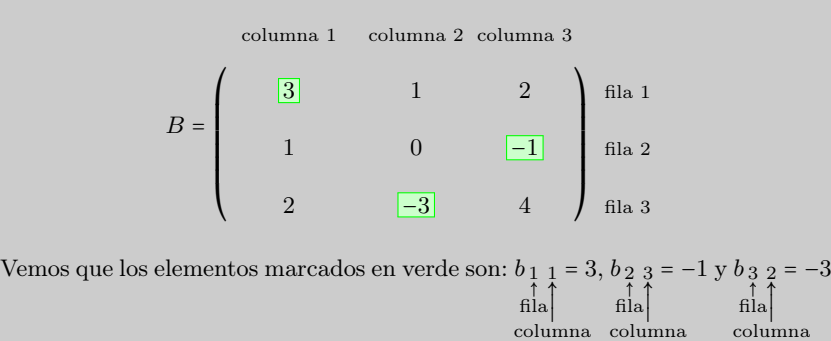

Si comparamos dos matrices  $A = (a_{ij})$  y  $B = (b_{ij})$  de la misma dimensión, diremos que son iguales siempre que todos sus elementos sean iguales y ocupen las mismas posiciones, es decir si

$$
(a_{ij}) = (b_{ij})
$$
 si  $a_{ij} = b_{ij}$  per a qualsevol *i*, *j*.

Matrices importantes ay matrices que por sus propiedades, estructura, forma,  $\dots$ son más utilizadas que el resto. Identifiquemos algunas:

• Matriz cuadrada. Es una matriz que tiene el mismo número de filas que columnas, es decir, tiene dimensión  $n \times n$ . Habitualmente, por matrices cuadradas entendemos matrices de orden n.

• Matriz diagonal. La diagonal de una matriz está formada por aquellos elementos cuyas filas y columnas tienen el mismo número, es decir,  $a_{11}, a_{22}, a_{33}, \ldots$  Cuando una matriz cuadrada tiene todos los elementos 0 excepto los de la diagonal, decimos que es una matriz diagonal.

Ejemplo. Matrices diagonales.  $\overline{I}$ ⎜ ⎜ ⎜ ⎜ ⎜ ⎜ ⎜ ⎜ ⎜ ⎝  $-1$  0 0  $0 \left| -2 \right| 0$  $0 \t 0 \t 8$  $\mathbf{I}$ ▎▏ ⎠  $\overline{I}$  $\parallel$ ⎝  $\boxed{2}$  0  $0\quad 2$  $\mathbf{I}$  $\begin{array}{c} \hline \end{array}$ ⎠

- Matriz nula. Es una matriz en la que todos sus elementos son 0. Normalmente, se denota por  $0_{mn}$ , donde  $m \times n$  es la dimensión de la matriz.
- Matriz identidad. Es una matriz diagonal en la que todos los elementos de la diagonal son 1. La matriz identidad de dimensión de orden n se indica con $I_n$ .

Ejemplo. Matrices identidad.  $\overline{I}$ 

$$
I_3 = \left(\begin{array}{rrr} 1 & 0 & 0 \\ 0 & 1 & 0 \\ 0 & 0 & 1 \end{array}\right) \qquad \qquad I_2 = \left(\begin{array}{rrr} 1 & 0 \\ 0 & 1 \end{array}\right)
$$

• Matriz triangular. Es una matriz cuadrada en la que todos los elementos situados por debajo o por encima de la diagonal son 0. En caso de que los elementos por debajo la diagonal sean 0, hablaremos de matriz triangular superior. En cambio, si los elementos situados por encima de la diagonal son cero hablaremos de matriz triangular inferior. .

Ejemplo. Matrices triangul  $A =$  $\overline{I}$  $\begin{array}{c|c} \hline \rule{0pt}{2.5ex} \rule{0pt}{2.5ex}$ ⎝ −1 3 5  $0 \t -2 \t 2$ 0 0 8  $\mathbf{I}$  $\begin{array}{c} \hline \end{array}$ ⎠  $B =$  $\overline{I}$ ⎜ ⎜ ⎜ ⎜ ⎜ ⎜ ⎜ ⎜ ⎜ ⎝ −1 0 0  $2 -2 0$ 2 −7 8  $\overline{\phantom{a}}$  $\begin{array}{c} \hline \end{array}$ ⎠

En este caso la matriz  $A$  es una matriz triangular superior y la matriz  $B$  es triangular inferior.

• Matriz transpuesta. La matriz transpuesta de una matriz A se denomina  $A<sup>T</sup>$ y es la matriz que resulta de cambiar filas por columnas en la matriz A.

Ejemplo. Matriz transpuesta.

$$
A = \begin{pmatrix} -1 & 3 & 5 \\ 2 & -2 & 2 \\ 2 & -7 & 8 \end{pmatrix} \longrightarrow A^{T} = \begin{pmatrix} -1 & 2 & 2 \\ 3 & -2 & -7 \\ 5 & 2 & 8 \end{pmatrix}
$$

Se puede observar que, por ejemplo, la primera fila de <sup>A</sup> (−1 3 5) coincide con la primera columna de la transpuesta. Se puede comprobar que esto pasa en todos los pares de filas/columnas.

• Matriz simétrica. Es la que coincide con su transpuesta.

Ejemplo. Matriz simétrica

 $A =$  $\overline{I}$ ▎▏▏▏ ⎝ −1 4 7 4 −2 1 7 −1 8  $\mathbf{I}$  $\begin{array}{c} \begin{array}{c} \begin{array}{c} \begin{array}{c} \end{array} \\ \begin{array}{c} \end{array} \\ \begin{array}{c} \end{array} \end{array} \end{array} \end{array}$ ⎠

Vemos que si calculamos  $A<sup>T</sup>$  obtenemos la misma matriz.

## <span id="page-4-0"></span>5.2. Operaciones básicas

Suma y resta Dos matrices se pueden sumar o restar únicamente si sus dimensiones son las mismas. En este caso, la suma de las matrices es igual a la suma ordenada de los elementos que ocupan la misma posición, y su resultado tendrá que situarse en la misma posición de la matriz suma; es decir, si  $A = (a_{ij})$  y  $B = (b_{ij})$  son matrices de dimensión  $m \times n$ ,

La suma es  $A + B = (a_{ij}) + (b_{ij}) = (a_{ij} + b_{ij})$ 

La resta es  $A - B = (a_{ij}) - (b_{ij}) = (a_{ij} - b_{ij})$ 

Ejemplo. Suma y resta de matrices.

Se consideran estas matrices:

$$
A = \begin{pmatrix} 1 & 2 & -3 \\ 2 & 1 & -2 \\ -1 & 3 & 1 \end{pmatrix} \quad B = \begin{pmatrix} 1 & 1 & -3 \\ 2 & 0 & -1 \\ 3 & 4 & 2 \end{pmatrix} \quad C = \begin{pmatrix} 1 & 2 & -2 \\ -1 & 6 & -1 \end{pmatrix}
$$

En primer lugar, vemos que no se pueden sumar ni restar A con C, ni tampoco B con C, porque no tienen la misma dimensión. En cambio puede hacerse la suma y la resta de  $A$  y  $B$  de la manera siguiente:

$$
A + B = \begin{pmatrix} 1 & 2 & -3 \\ 2 & 1 & -2 \\ -1 & 3 & 1 \end{pmatrix} + \begin{pmatrix} 1 & 1 & -3 \\ 2 & 0 & -1 \\ 3 & 4 & 2 \end{pmatrix} = \begin{pmatrix} 1+1 & 2+1 & -3-3 \\ 2+2 & 1+0 & -2-1 \\ -1+3 & 3+4 & 1+2 \end{pmatrix}
$$

 $P<sub>C</sub>$ 

$$
A + B = \begin{pmatrix} 2 & 3 & -6 \\ 4 & 1 & -3 \\ 2 & 7 & 3 \end{pmatrix}
$$

Puede comprobarse que la suma del elemento de la fila 1 y la columna 2 (en verde) de la matriz A se suma con el elemento que ocupa la misma posición en la matriz <sup>B</sup>, y el resultado ocupa la misma posición en la matriz suma <sup>2</sup>+<sup>1</sup> = <sup>3</sup>. Así, se hace la suma con todos los pares de elementos de las matrices A y B. Igualmente, se hace la resta de ambas matrices:

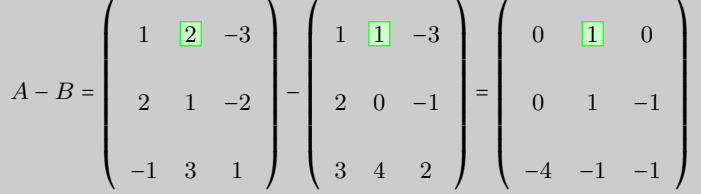

En este caso, en vez de sumar, se restan los elementos de la segunda matriz de los elementos de la primera. Por ejemplo, del elemento de la fila 1 y columna 2 (en verde) de la matriz A, se resta el elemento que ocupa la misma posición en la matriz B, y el resultado ocupa la misma posición en la matriz resta:  $2 - 1 = 1$ .

Propiedades de la suma de matrices. Son muy parecidas a las propiedades de la suma de números teniendo en cuenta que solo podemos sumar matrices de la misma dimensión:

Conmutativa:  $A + B = B + A$ 

- Asociativa:  $A + B + C = A + (B + C) = (A + B) + C$
- Elemento neutro: hay una matriz, denominada elemento neutro, que, sumada a cualquier otra matriz A de la misma dimensión, tiene como resultado siempre A. Esta matriz es la matriz nula.
- Toda matriz tiene un elemento opuesto, que sumado con el original resulta el elemento neutro. El elemento opuesto de <sup>A</sup> es −A.

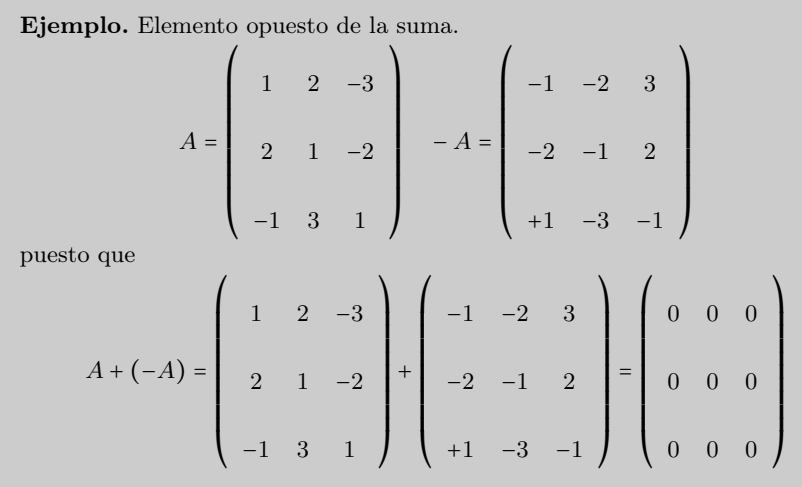

Producto por un escalar El producto de una matriz por un escalar (un número real) siempre puede calcularse y consiste en multiplicar todos los elementos de la matriz por este número. Es decir, si r es un número real y  $A = (a_{ij})$  es una matriz, el producto de la matriz por el escalar es

$$
r\cdot A=r\cdot (a_{ij})=(r\cdot a_{ij})
$$

Propiedades del producto por un escalar

- Conmutativa:  $r \cdot A = A \cdot r$
- Asociativa:  $(r_1 \cdot r_2) \cdot A = r_1 \cdot (r_2 \cdot A)$
- Elemento neutro: hay un escalar, denominado elemento neutro, que multiplicado por cualquier matriz A tiene como resultado siempre A. Este es el número 1.
- Distributiva: en este caso tenemos de dos tipos:

$$
\circ \text{ escalar } r \cdot (A + B) = r \cdot A + r \cdot B
$$

 $\circ$  de matriz  $(r_1 + r_2) \cdot A = r_1 \cdot A + r_2 \cdot A$ 

Ejemplo. Producto por un escalar.

Si seguimos con la misma matriz A de los ejemplos anteriores y la multiplicamos por la escalar 3,

$$
3 \cdot A = 3 \cdot \begin{pmatrix} 1 & 2 & -3 \\ 2 & 1 & -2 \\ -1 & 3 & 1 \end{pmatrix} = \begin{pmatrix} 3 \cdot 1 & 3 \cdot 2 & 3 \cdot (-3) \\ 3 \cdot 2 & 3 \cdot 1 & 3 \cdot (-2) \\ 3 \cdot (-1) & 3 \cdot 3 & 3 \cdot 1 \end{pmatrix} = \begin{pmatrix} 3 & 6 & -9 \\ 6 & 3 & -6 \\ -3 & 9 & 3 \end{pmatrix}
$$

Para dividir una matriz por un número, tiene que multiplicarse esta matriz por el inverso del número.

Producto de matrices Para multiplicar dos matrices,  $A \, y \, B$ , y obtener la matriz producto <sup>A</sup> ⋅ <sup>B</sup>, tiene que comprobarse que el número de columnas de la matriz <sup>A</sup> coincida con el número de filas de la matriz B. Es decir, si A es una matriz de dimensión  $m \times n$ , solo se puede multiplicar por la matriz B si esta tiene dimensión $n \times r$ . En el supuesto de que esto sea así, la matriz producto,  $P = A \cdot B$ , tiene dimensión  $m \times r$ , es decir, el mismo número de filas que la matriz A y el mismo número de columnas que la matriz B. En resumen, las dimensiones de las matrices del producto quedarían

 $(m \times n) \cdot (n \times r) = m \times r$ 

Para encontrar el elemento  $p_{ij}$ , tienen que multiplicarse ordenadamente los elementos de la fila i de la matriz  $A$  por los elementos de la columna  $j$  de la matriz  $B$  y se obtiene  $p_{ij}$  como la suma de todos estos productos.

Ejemplo. Producto de matrices.

$$
A = \begin{pmatrix} 2 & -1 & 3 \\ 1 & 0 & 2 \\ 2 & 1 & -2 \\ 0 & 1 & 0 \end{pmatrix} \quad B = \begin{pmatrix} 2 & 3 \\ 1 & 2 \\ 0 & 1 \end{pmatrix}
$$

En primer lugar, observamos que  $A \cdot B$  puede calcularse porque A tiene 3 columnas y <sup>B</sup> tiene 3 filas. La matriz resultante tendrá 4 filas (igual que <sup>A</sup>) y 2 columnas (igual que <sup>B</sup>). En cambio, <sup>B</sup> ⋅ <sup>A</sup> no puede calcularse, porque <sup>B</sup> tiene 2 columnas, mientras que A tiene 4 filas.

Para encontrar el elemento  $p_{11}$  (en rojo) de la matriz producto  $P = A \cdot B$ , tienen que multiplicarse ordenadamente los elementos de la fila 1 de la matriz  $A$  (en verde) por los elementos de la columna 1 de la matriz  $B$  (en azul):

$$
A \cdot B = \begin{pmatrix} 2 & -1 & 3 \\ 1 & 0 & 2 \\ 2 & 1 & -2 \\ 0 & 1 & 0 \end{pmatrix} \cdot \begin{pmatrix} 2 & 3 \\ 1 & 2 \\ 0 & 1 \end{pmatrix} = \begin{pmatrix} \frac{p_{11}}{p_{12}} & p_{12} \\ p_{21} & p_{22} \\ p_{31} & p_{32} \\ p_{41} & p_{42} \end{pmatrix}
$$

es decir,

## $p_{11} = 2 \cdot 2 + (-1) \cdot 1 + 3 \cdot 0 = 3$

Ahora, para encontrar p12, tiene que multiplicarse la fila 1 (en verde) por la columna 2 (en azul):

$$
A \cdot B = \begin{pmatrix} 2 & -1 & 3 \\ 1 & 0 & 2 \\ 2 & 1 & -2 \\ 0 & 1 & 0 \end{pmatrix} \cdot \begin{pmatrix} 2 & 3 \\ 1 & 2 \\ 0 & 1 \end{pmatrix} = \begin{pmatrix} 3 & p_{12} \\ p_{21} & p_{22} \\ p_{31} & p_{32} \\ p_{41} & p_{42} \end{pmatrix}
$$

es decir,

 $p_{12} = 2 \cdot 3 + (-1) \cdot 2 + 3 \cdot 1 = 7$ 

Y así sucesivamente hasta encontrar el producto.

$$
A \cdot B = \begin{pmatrix} 2 & -1 & 3 \\ 1 & 0 & 2 \\ 2 & 1 & -2 \\ 0 & 1 & 0 \end{pmatrix} \cdot \begin{pmatrix} 2 & 3 \\ 1 & 2 \\ 0 & 1 \end{pmatrix} = \begin{pmatrix} 3 & 7 \\ 2 & 5 \\ 5 & 6 \\ 1 & 2 \end{pmatrix}
$$

Así, pues, puede decirse en general que si  $A = (a_{ij})$ es una matriz  $m \times n$  y  $B = (b_{ij})$ es una matriz  $n \times r$ , la matriz producto de A por B,  $P = (p_{ij}) = A \cdot B$ , es una matriz

 $m \times r$ , y sus elementos se calculan de la manera siguiente:

 $p_{ij} = a_{i1} \cdot b_{1j} + a_{i2} \cdot b_{2j} + a_{i3} \cdot b_{3j} + \ldots + a_{in} \cdot b_{nj}$ 

Propiedades del producto de matrices

- Asociativa:  $A \cdot B \cdot C = A \cdot (B \cdot C) = (A \cdot B) \cdot C$
- El elemento neutro del producto de matrices cuadradas es la matriz identidad,  $I_n$ . Es decir, si A es una matriz cuadrada de dimensión  $n \times n$ , se cumple  $A \cdot I_n = I_n \cdot A = A$ .
- A veces (aunque no siempre), hay matrices cuadradas que tienen elemento inverso. Esta matriz, cuando existe, se denomina inversa. También se dice que la matriz A es invertible. La matriz inversa de una matriz cuadrada de dimensión  $n \times n$  A se indica  $A^{-1}$ , y cumple

$$
A \cdot A^{-1} = I_n \qquad \text{if} \qquad A^{-1} \cdot A = I_n
$$

• En general, el producto de matrices NO es conmutativo. Es decir, si A y B son dos matrices, cuando se pueden hacerse los productos  $A \cdot B$  y  $B \cdot A$ , generalmente:

$$
A \cdot B \neq B \cdot A
$$

aunque algunas veces (muy pocas) podría ser igual.

#### <span id="page-9-0"></span>5.3. Determinante de una matriz

Para cada matriz cuadrada puede definirse un número que es de gran ayuda, entre otras cosas, para determinar si esta matriz es invertible, y, en caso afirmativo, también es imprescindible para calcular la inversa de esta matriz. Este número se denomina determinante de la matriz. Se escribe  $det(A)$  o |A|, donde A es el nombre de la matriz.

Para indicar el determinante de una matriz, sus elementos tienen que ponerse entre dos segmentos verticales y no entre paréntesis.

Ejemplo. Notación para el determinante de una matriz.

$$
A = \begin{pmatrix} 1 & 2 & -3 \\ 2 & 1 & -2 \\ -1 & 3 & 1 \end{pmatrix}
$$
  
Substituting the values  $\text{Solution}$   $det(A) = \begin{pmatrix} 1 & 2 & -3 \\ 2 & 1 & -2 \\ -1 & 3 & 1 \end{pmatrix}$ 

## <span id="page-10-0"></span>5.3.1. Método de cálculo

Se definirá el determinante de manera recursiva, es decir, primero para matrices de dimensión  $1 \times 1$ , a continuación para matrices de dimensión  $2 \times 2$ , y así sucesivamente.

Determinante de una matriz  $1 \times 1$  Es igual al número que compone la matriz.

Ejemplo. Determinante  $1 \times 1$ .  $\text{si } A = (3) \qquad \det(A) = |3| = 3$ 

Determinante de una matriz  $2 \times 2$  Es igual al producto de los elementos de la diagonal dos elementos.

**Ejemplo.** Determinante 2 × 2.  
\nsi 
$$
A = \begin{pmatrix} 1 & -1 \\ 2 & 4 \end{pmatrix}
$$
 det $(A) = \begin{vmatrix} 1 & -1 \\ 2 & 4 \end{vmatrix} = 1 \cdot 4 - (-1) \cdot 2 = 6$ 

Determinante de una matriz  $3 \times 3$  Se calcula sumando estos tres productos,

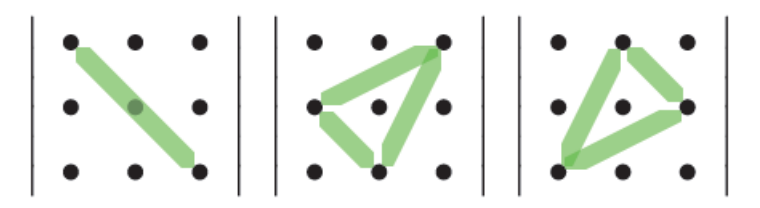

y restando estos tres productos,

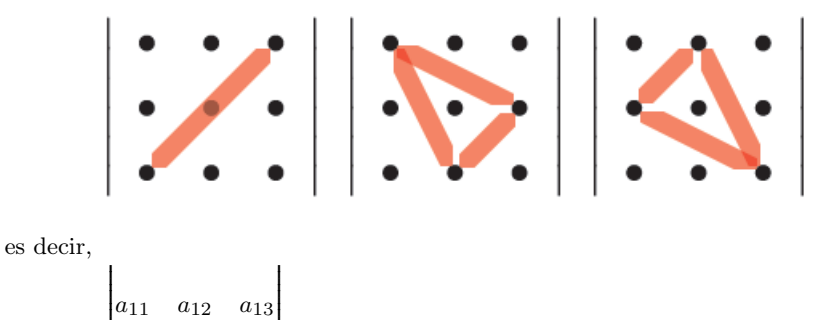

RRRRRRRRRRRRRRRRRRRRRRRRRRRRRRR  $a_{21} \quad a_{22} \quad a_{23}$  =  $a_{11} \cdot a_{22} \cdot a_{33} + a_{12} \cdot a_{23} \cdot a_{31} + a_{21} \cdot a_{13} \cdot a_{32}$ a31 a32 a33 RRRRRRRRRRRRRRRRRRRRRRRRRRRRRRR  $-a_{31} \cdot a_{22} \cdot a_{13} - a_{12} \cdot a_{21} \cdot a_{33} - a_{11} \cdot a_{23} \cdot a_{32}$ 

Esta regla gráfica para facilitar el cálculo de los determinantes de orden 3 se denomina regla de Sarrus.

Los determinantes aparecieron en matemáticas mucho antes (siglo xv) que las matrices (siglo xx). El término matriz fue creado por James Joseph Sylvester para dar a entender que era la "madre" de los determinantes.

m

 $\mathbf{I}$ 

Ejemplo. Determinante  $3 \times 3$ .

 $\overline{1}$ 

$$
\begin{vmatrix}\n1 & 2 & -3 \\
2 & 1 & -2 \\
-1 & 3 & 1\n\end{vmatrix} =\n\begin{vmatrix}\n= 1 \cdot 1 \cdot 1 + 2 \cdot (-2) \cdot (-1) + 2 \cdot (-3) \cdot 3 - (-1) \cdot 1 \cdot (-3) \\
-2 \cdot 2 \cdot 1 - 1 \cdot (-2) \cdot 3 = -14\n\end{vmatrix}
$$

Determinante de matrices  $4 \times 4$  En este caso se tiene que descomponer el determinante. Elegimos una fila o columna y desarrollamos por esta. Por ejemplo, si elegimos la primera columna,

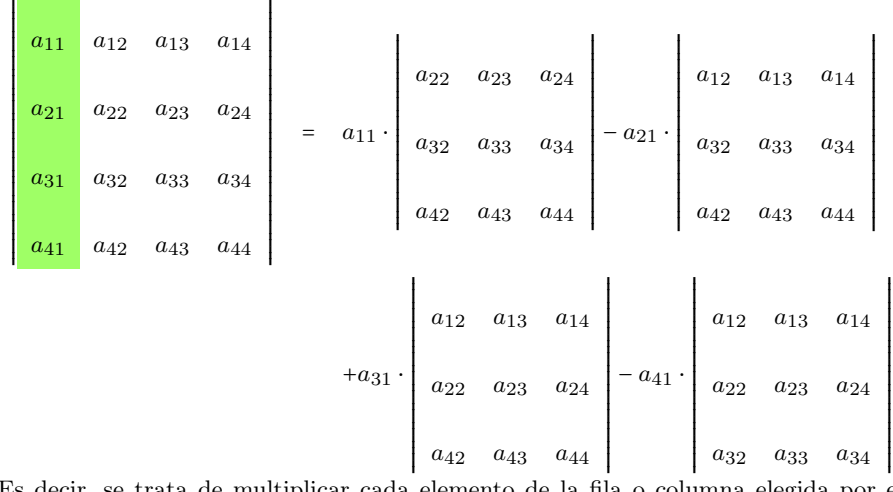

Es decir, se trata de multiplicar cada elemento de la fila o columna elegida por el determinante de la matriz <sup>3</sup>×<sup>3</sup> que resulta de eliminar la fila y la columna correspondiente a este elemento. Además, tienen que alternarse los signos sabiendo que el elemento  $a_{11}$  tiene siempre el signo +. Por ejemplo, el elemento  $a_{11}$  tiene que multiplicarse por el determinante de la matriz que resulta de eliminar la fila 1 y la columna 1, es decir,

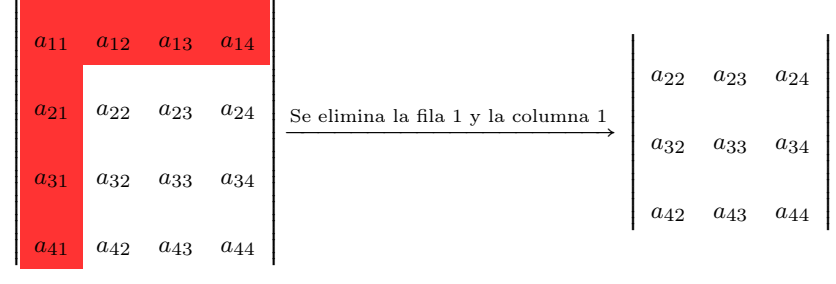

El elemento a21, esta vez cambiado de signo, se tiene que multiplicar por el determinante de la matriz que resulta de eliminar la fila 2 y la columna 1, es decir:

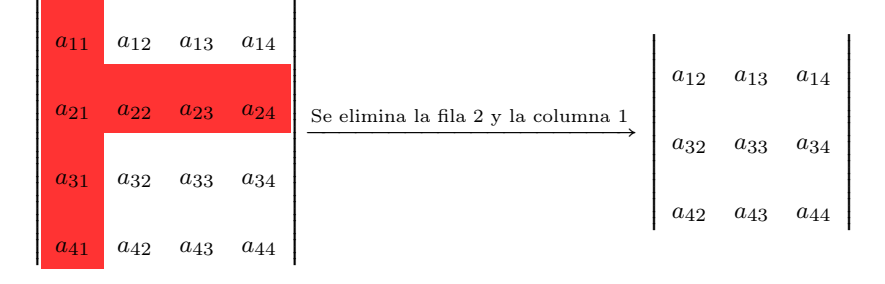

y se sigue así con todos los elementos de la primera columna.

 $\mathbf{I}$ 

El determinante que resulta de eliminar la fila  $i$  y la columna  $j$  se denomina menor complementario del elemento  $a_{ij}$ , y se indica  $\alpha_{ij}$  ( $\alpha$ , alfa, es la primera letra del alfabeto griego).

Por ejemplo, en el caso de la matriz  $4 \times 4$  anterior, el menor complementario de  $a_{31}$ es

 $\overline{1}$ 

$$
\alpha_{31} = \left|\begin{array}{ccc} a_{12} & a_{13} & a_{14} \\ a_{22} & a_{23} & a_{24} \\ a_{42} & a_{43} & a_{44} \end{array}\right|
$$

Así, pues, la expresión que calcula el determinante <sup>4</sup> × <sup>4</sup> puede simplificarse todavía más:  $\overline{1}$  $\mathbf{I}$ 

$$
\begin{vmatrix}\na_{11} & a_{12} & a_{13} & a_{14} \\
a_{21} & a_{22} & a_{23} & a_{24} \\
a_{31} & a_{32} & a_{33} & a_{34} \\
a_{41} & a_{42} & a_{43} & a_{44}\n\end{vmatrix} = a_{11}\alpha_{11} - a_{21}\alpha_{21} + a_{31}\alpha_{31} - a_{41}\alpha_{41}
$$

Este método puede utilizarse también para calcular los determinantes de matrices de orden 2 y de orden 3.

El cálculo del determinante puede hacerse con cualquier columna (o fila) de la matriz (teniendo en cuenta los signos). Se ha utilizado tan solo la primera columna para simplificar la explicación.

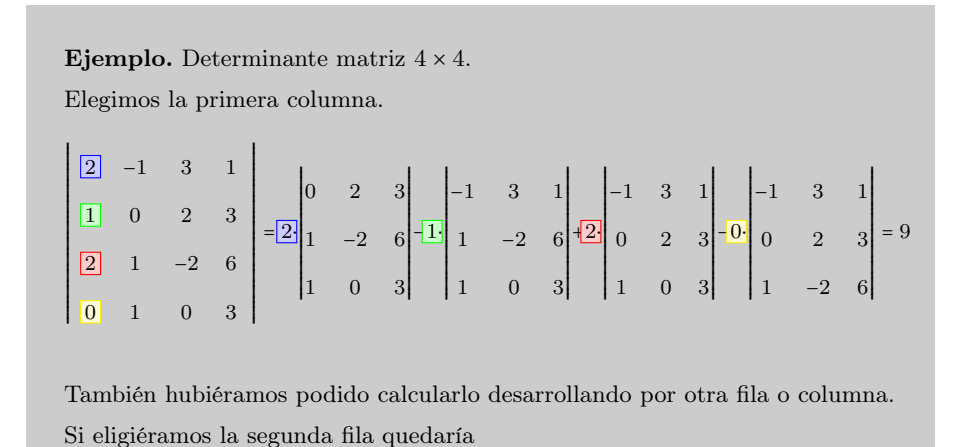

$$
\begin{vmatrix}\n2 & -1 & 3 & 1 \\
\boxed{1} & \boxed{0} & \boxed{2} & \boxed{3} \\
2 & 1 & -2 & 6 \\
0 & 1 & 0 & 3\n\end{vmatrix} = -\boxed{1} \begin{vmatrix}\n-1 & 3 & 1 \\
1 & -2 & 6 \\
1 & 0 & 3\n\end{vmatrix} + \boxed{0} \begin{vmatrix}\n2 & 3 & 1 \\
2 & -2 & 6 \\
0 & 0 & 3\n\end{vmatrix} - \boxed{2} \begin{vmatrix}\n2 & -1 & 1 \\
2 & 1 & 6 \\
0 & 1 & 3\n\end{vmatrix} + \boxed{3} \begin{vmatrix}\n2 & -1 & 3 \\
2 & 1 & -2 \\
0 & 1 & 0\n\end{vmatrix} = 9
$$

Determinante de cualquier matriz cuadrada Se sigue el mismo procedimiento que en las matrices <sup>4</sup> × <sup>4</sup>: se multiplica cada elemento de la fila o columna que escogemos

por su menor complementario. Además, tienen que alternarse los signos empezando siempre por el elemento  $a_{11}$  que tiene signo +. Es decir:

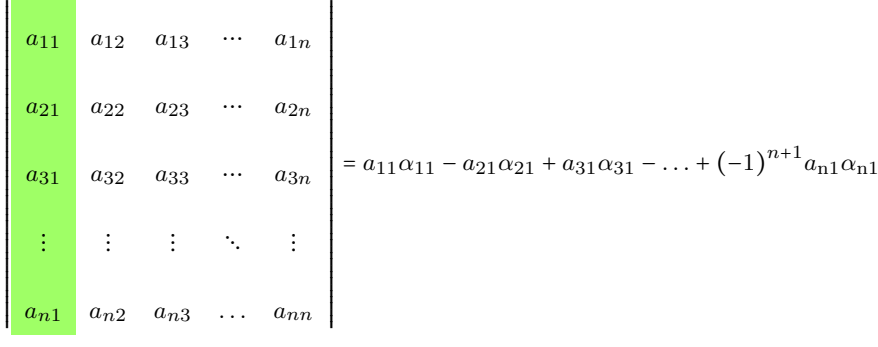

Recordamos que el cálculo del determinante se puede hacer con cualquier columna (o fila) de la matriz (teniendo en cuenta los signos).

#### <span id="page-13-0"></span>5.3.2. Propiedades de los determinantes

Tenemos un conjunto de propiedades que se cumplen para determinantes que cualquier orden. Estas propiedades pueden ayudarnos a simplificar los cálculos.

1) El determinante de una matriz coincide con el de su transpuesta.

$$
det(A) = det(A^T)
$$

- 2) Si intercambiamos dos filas o dos columnas, el determinante es el mismo pero cambia de signo.
- 3) Si multiplicamos toda una fila o una columna por un valor k, el determinante queda multiplicado por k. En particular, si tenemos una matriz de orden n,  $\det(k \cdot A)$  =  $k^n \cdot det(A)$ .
- 4) Si la matriz tiene dos filas o dos columnas iguales o proporcionales (es decir, es la misma multiplicada por un número), el determinante vale 0.
- 5) Si la matriz tiene una fila o columna de ceros, el determinante es 0.
- 6) Si a una fila o columna se suma otra multiplicada por una constante, el determinante no varía.
- 7) El determinante de una matriz triangular es el producto de los valores de la diagonal.
- 8) El producto de determinantes es igual al determinante del producto.

$$
det(A \cdot B) = det(A) \cdot det(B).
$$

Muchas veces se utiliza la propiedad 7 para conseguir una fila o columna con el máximo de 0 posibles y así reducir los cálculos a la hora de calcular el determinante de la matriz desarrollando por aquella fila o columna.

## <span id="page-14-0"></span>5.3.3. Matriz de adjuntos

Relacionado con el concepto de menores complementarios, y también como herramienta para calcular la matriz inversa (en caso de que exista), podemos definir el adjunto de un elemento de la matriz.

El adjunto del elemento  $a_{ij}$  de la matriz A se indica con  $A_{ij}$  y se define de la manera siguiente:

 $A_{ij} = (-1)^{i+j} \alpha_{ij}$  donde  $\alpha_{ij}$  es el menor complementario de  $a_{ij}$ 

Se puede observar que si  $i + j$  es un número par,  $A_{ij} = \alpha_{ij}$ . En cambio, si  $i + j$ es un número impar,  $A_{ij} = -\alpha_{ij}$ . Es decir, el signo que tiene que anteponerse al menor complementario para obtener el elemento correspondiente adjunto se rige por la siguiente matriz de signos:

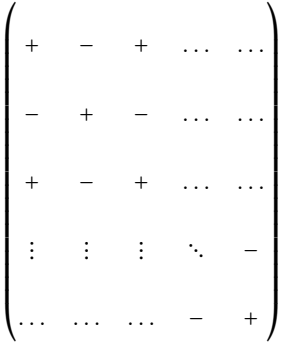

Por ejemplo, el adjunto del elemento  $a_{34}$  es  $A_{34} = (-1)^{3+4} \alpha_{34} = -\alpha_{34}$ . La matriz formada por todos los adjuntos de los elementos de la matriz $A$  se denomina  $\mathbf{matrix}$ de adjuntos de A, y se indica habitualmente con  $A'$ , a pesar de que a veces también podemos encontrar Adj(A).

Hay que vigilar con esta definición, puesto que hay una definición alternativa (también usada) en la que se considera la matriz de adjuntos como la matriz transpuesta a  $A'$ .

#### <span id="page-14-1"></span>5.4. Matriz inversa

Una matriz cuadrada  $n \times n$  puede invertirse siempre que su determinante no sea 0.

Para encontrar la inversa de una matriz A tendremos que calcular primero su matriz de adjuntos. Una vez encontrada la matriz de adjuntos de A, es muy sencillo encontrar la matriz inversa de A a partir de la fórmula siguiente:

$$
A^{-1} = \frac{1}{\det(A)} (A')^T
$$

Dicho de otro modo, la matriz de adjuntos transpuesta y dividida entre el valor del determinante de A. Es evidente que, como ya se ha dicho, el determinante de A tiene que ser diferente de 0; en caso contrario, la fórmula no puede aplicarse. Alternativamente, podemos calcular primero la transpuesta de la matriz y después la matriz de adjuntos.

$$
A^{-1} = \frac{1}{\det(A)} (A^T)'
$$

Ejemplo. Cálculo de la matriz inversa.

Dada la matriz  $A =$  $\overline{I}$ ⎜ ⎜ ⎜ ⎜ ⎜ ⎜ ⎜ ⎜ ⎜ ⎝ 1 2 −3 2 1 −2 −1 3 1  $\mathbf{I}$  $\begin{array}{c} \hline \end{array}$ ⎠ queremos calcular  $A^{-1}$ . RRRRRRRRRRRRRRRRRRRRRRRRRRRRRRR RRRRRRRRRRRRRRRRRRRRRRRRRRRRRRR

1 2 −3

 $=-14.$ 

Empecemos calculando el determinante: 2 1 −2

−1 3 1

Seguidamente, calculamos la matriz de adjuntos y su transposada:

$$
A' = \begin{pmatrix} 7 & 0 & 7 \\ -11 & -2 & -5 \\ -1 & -4 & -3 \end{pmatrix} \quad (A')^T = \begin{pmatrix} 7 & -11 & -1 \\ 0 & -2 & -4 \\ 7 & -5 & -3 \end{pmatrix}
$$

Por lo tanto, la inversa de A es

$$
A^{-1} = \frac{-1}{14} \cdot \begin{pmatrix} 7 & -11 & -1 \\ 0 & -2 & -4 \\ 7 & -5 & -3 \end{pmatrix} = \begin{pmatrix} -\frac{1}{2} & \frac{11}{14} & \frac{1}{14} \\ 0 & \frac{1}{7} & \frac{2}{7} \\ -\frac{1}{2} & \frac{5}{14} & \frac{3}{14} \end{pmatrix}
$$

Comprobamos que es efectivamente la inversa viendo que satisface  $A \cdot A^{-1} = I_3$ y también  $A^{-1} \cdot A = I_3$ 

$$
A \cdot A^{-1} = \begin{pmatrix} 1 & 2 & -3 \\ 2 & 1 & -2 \\ -1 & 3 & 1 \end{pmatrix} \cdot \frac{-1}{14} \cdot \begin{pmatrix} 7 & -11 & -1 \\ 0 & -2 & -4 \\ 7 & -5 & -3 \end{pmatrix} = \frac{-1}{14} \begin{pmatrix} -14 & 0 & 0 \\ 0 & -14 & 0 \\ 0 & 0 & -14 \end{pmatrix} = I_3
$$

$$
A^{-1} \cdot A = \frac{-1}{14} \begin{pmatrix} 7 & -11 & -1 \\ 0 & -2 & -4 \\ 0 & -2 & -4 \\ 7 & -5 & -3 \end{pmatrix} \begin{pmatrix} 1 & 2 & -3 \\ 2 & 1 & -2 \\ -1 & 3 & 1 \end{pmatrix} = \frac{-1}{14} \begin{pmatrix} -14 & 0 & 0 \\ 0 & -14 & 0 \\ 0 & 0 & -14 \end{pmatrix} = I_3
$$

Cálculo por el método de Gauss. Otro método para encontrar la matriz inversa es el de Gauss. En este método partimos de una matriz dividida en dos partes: en la primera parte (izquierda) colocamos la matriz dada  $A = (a_{ij})$  y en la segunda parte (derecha) la matriz identidad. Para una matriz <sup>3</sup> × <sup>3</sup>, nos quedaría

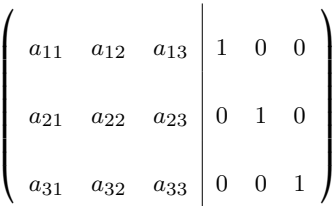

 $\overline{1}$ 

Después aplicamos transformaciones lineales (veremos a continuación cuáles son las transformaciones permitidas) a las filas de la matriz hasta llegar a una matriz en la que la matriz identidad esté en la primera parte (izquierda)

$$
\left(\begin{array}{cccc|c}1 & 0 & 0 & b_{11} & b_{12} & b_{13} \\ 0 & 1 & 0 & b_{21} & b_{22} & b_{23} \\ 0 & 0 & 1 & b_{31} & b_{32} & b_{33} \end{array}\right)
$$

Entonces la matriz inversa es la que nos ha quedado en la segunda parte  $(b_{ij})$ 

Las transformaciones lineales que podemos hacer son las siguientes:

- Cambiar el orden de las filas.
- Multiplicar una fila por un número que no sea 0.
- Sumar a una fila otra multiplicada por un número diferente de 0.

Estas transformaciones tienen que hacerse simultáneamente en las dos partes de la matriz.

Normalmente se indica cuáles son las transformaciones que hacemos en cada paso escribiendo cómo se ha obtenido la nueva fila. Denotamos como  $Fi$  la fila i y  $Cj$  la columna j. Podemos verlo en el siguiente ejemplo.

 $\mathbf{I}$ ⎟ ⎟ ⎟ ⎟ ⎟ ⎟ ⎟ ⎟  $\mathbf{I}$ ⎠

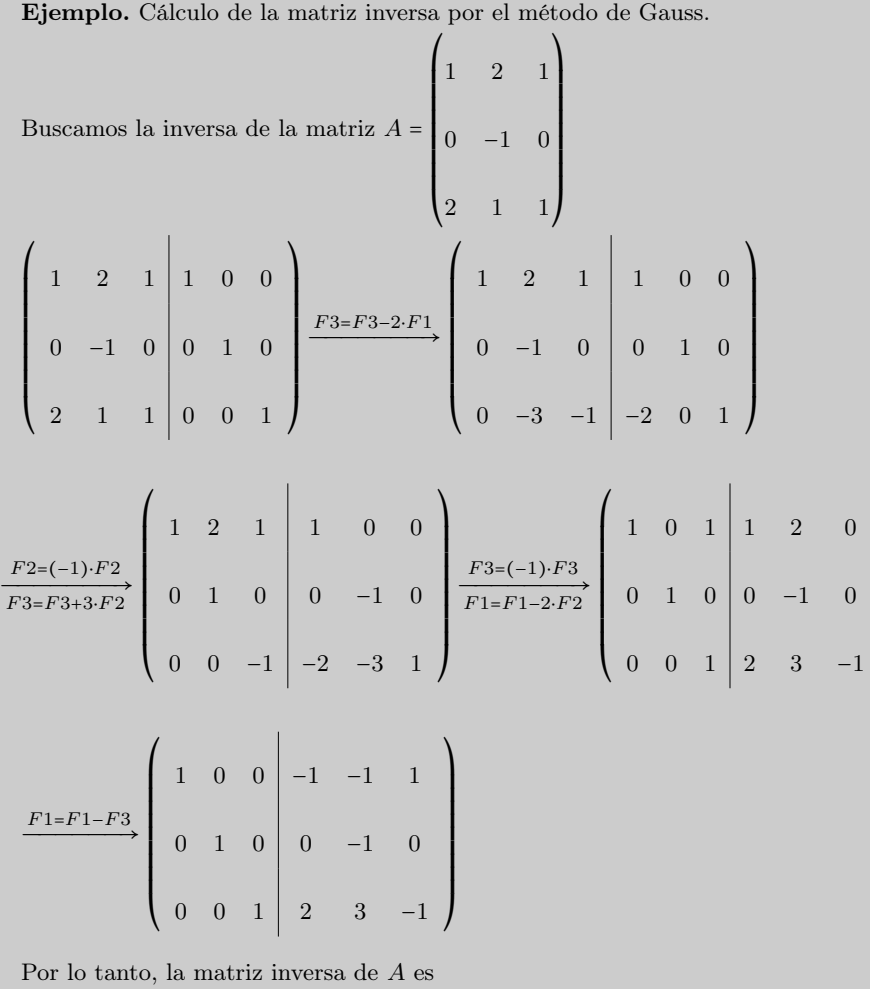

 $A^{-1} =$  $\overline{I}$ ⎜ ⎜ ⎜ ⎜ ⎜ ⎜ ⎜ ⎜ ⎜ ⎝ −1 −1 1  $0 \t -1 \t 0$ 2 3 −1  $\mathbf{I}$  $\begin{array}{c} \begin{array}{c} \begin{array}{c} \end{array} \\ \begin{array}{c} \end{array} \end{array} \end{array}$ ⎠

## <span id="page-17-0"></span>5.5. Resolución de sistemas

Un sistema de ecuaciones lineales con  $m$  ecuaciones y  $n$  incógnitas como el siguiente,

```
⎧⎪⎪⎪⎪⎪⎪⎪⎪⎪⎪⎪⎪⎪⎪⎪⎪⎪
⎨
⎪⎪⎪⎪⎪⎪⎪⎪⎪⎪⎪⎪⎪⎪⎪⎪⎪⎩
     a_{11} \cdot x_1 + a_{12} \cdot x_2 + \ldots + a_{1n} \cdot x_n = b_1a_{21} \cdot x_1 + a_{22} \cdot x_2 + \ldots + a_{2n} \cdot x_n = b_2⋮
    a_{m1} \cdot x_1 + a_{m2} \cdot x_2 + \ldots + a_{mn} \cdot x_n = b_m
```
puede expresarse de forma matricial de la manera siguiente:

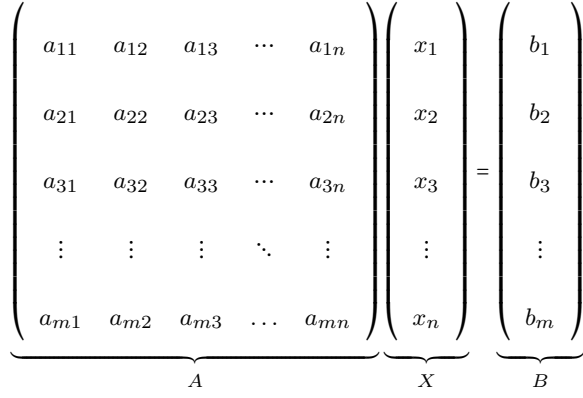

Esta manera de escribirlo se denomina ecuación matricial. Nos fijamos que es del tipo

$$
A\cdot X=B,
$$

donde  $A$  se denomina matriz asociada al sistema,  $B$  es el vector de términos independiente, y  $X$  es una matriz  $n \times 1$  de incógnitas.

Conceptos previos. Para conocer el número de soluciones de un sistema matricial, tienen que introducirse algunos conceptos: menor de orden k, rango de una matriz y matriz ampliada de un sistema matricial.

Menor de orden  $k \mid$ Dada una matriz A, si se seleccionan k filas y k columnas de la matriz, y se calcula el determinante de estas  $k$  filas y  $k$  columnas, a este determinante se lo denomina menor de orden k de la matriz A. En caso de que se escojan todas las filas excepto una, y todas las columnas excepto una, nos hallamos, como es sabido, ante un menor complementario.

Ejemplo. Menor de orden k.

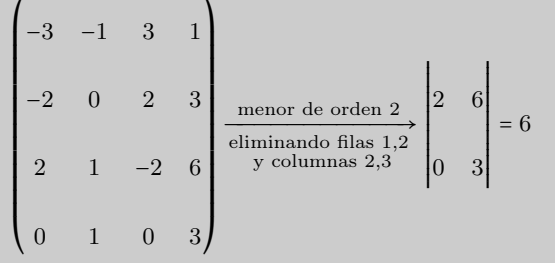

Rango de una matriz Es el orden máximo de los menores de la matriz que no son 0. El rango de una matriz A se indica  $rang(A)$ . Para hallarlo, tienen que calcularse todos los menores de orden máximo por si hay alguno que sea diferente de 0. Si no es así, se calculan todos los menores de orden una unidad menor por si hay alguno que sea diferente de 0. Y así sucesivamente. La orden del primer menor diferente de 0 será el rango de la matriz.

Ejemplo. Rango de una matriz.

En el caso de la matriz anterior se observa que el determinante es 0 (es decir, el menor de orden 4 es 0), así que se tiene que comprobar si hay algún menor de orden 3 que no sea 0.

$$
\begin{bmatrix}\n-3 & -1 & 3 & 1 \\
-2 & 0 & 2 & 3 \\
2 & 1 & -2 & 6 \\
0 & 1 & 0 & 3\n\end{bmatrix}\n\xrightarrow{\text{memory de orden 3}\n\text{eliminando fila 1}\n\begin{bmatrix}\n0 & 2 & 3 \\
1 & -2 & 6 \\
1 & 0 & 3\n\end{bmatrix}\n= 12
$$

Por lo tanto, esta matriz tiene rango 3 porque uno de sus menores de orden 3 no es 0 y el de orden 4 es 0.

Matriz ampliada Si consideramos el sistema matricial  $A \cdot X = B$ , la matriz ampliada es la matriz formada por la matriz A más la columna B. Generalmente, estas dos partes de la matriz ampliada se separan por una línea y se indica la matriz ampliada por  $A^*$ .

En el sistema matricial inicial, la matriz ampliada es:

$$
A^* = \begin{pmatrix} a_{11} & a_{12} & a_{13} & \cdots & a_{1n} & b_1 \\ a_{21} & a_{22} & a_{23} & \cdots & a_{2n} & b_2 \\ a_{31} & a_{32} & a_{33} & \cdots & a_{3n} & b_3 \\ \vdots & \vdots & \vdots & \ddots & \vdots & \\ a_{m1} & a_{m2} & a_{m3} & \cdots & a_{mn} & b_n \end{pmatrix}
$$

Discussión de sistemas. Dado un sistema matricial  $A \cdot X = B$ , donde A es una matriz  $m \times n$  (*m* es el número de ecuaciones y el *n* número de incógnitas) podemos encontrar tres tipos diferentes de sistemas según el número de soluciones que tienen. No es necesario que intentemos calcular las soluciones para saber de qué tipo de sistema se trata; basta con calcular el rango de la matriz asociada al sistema A y el rango de la matriz ampliada  $A^*$ . Veamos los diferentes casos:

• El sistema no tiene solución si el rango de la matriz A y el de la matriz ampliada A ∗ son diferentes, es decir, si

$$
rang(A) \neq rang(A^*).
$$

• El sistema tiene solución en los casos en los que el rango de la matriz A y el de la matriz ampliada son iguales.

$$
rang(A) = rang(A^*)
$$

Entonces tenemos que comprobar si coincide con el número de incógnitas  $(n)$ ; se pueden dar los casos siguientes:

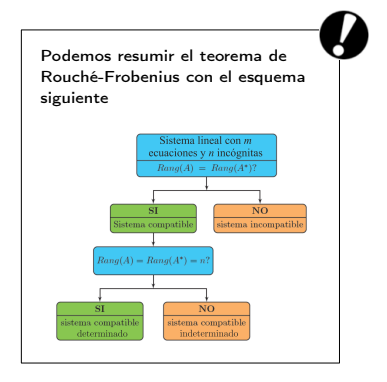

- $\circ$  Si  $rang(A) = n$ , la solución es única, es decir, hay una única matriz X que cumple  $A \cdot X = B$ .
- $\circ$  Si  $\left| \text{rang}(A) \leq n, \right|$  la solución no es única; de hecho, en estas condiciones, el sistema tiene infinitas soluciones.

Este resultado se conoce como el teorema de Rouché-Frobenius.

Ejemplo. Discusión de un sistema. Dado el sistema de ecuaciones lineales

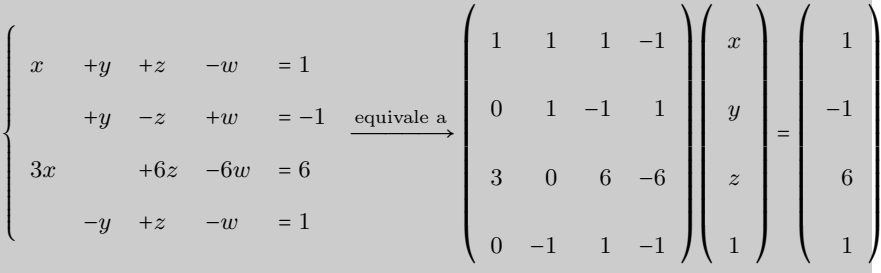

Si calculamos los rangos de las matrices  $A y A^*$  obtenemos

$$
rang(A) = rang(A^*) = 2 < n = 4
$$

Por lo tanto, este sistema tiene infinitas soluciones (como puede comprobarse en el tema dedicado a sistemas de ecuaciones)..

## <span id="page-20-0"></span>5.5.1. Con la matriz inversa

Para resolver el sistema, encontramos dos casos: que el sistema tenga una única solución o que tenga infinitas.

Si el sistema matricial  $A \cdot X = B$  tiene solución única (si se cumpleompleix  $rang(A) = rang(A^*) = n \big|$ , se elige un menor de orden  $n$  de la matriz  $A$  que no sea 0 (la submatriz de este menor se denomina  $\overline{A}$ ) y se eligen las filas de B que coincidan con las filas de la submatriz del menor de orden n escogido (estas filas se denominan  $\overline{B}$ ). Fijaos que si  $n = m \overline{A}$  coincide con A y  $\overline{B}$  coincide con B.

Para resolver el sistema  $A \cdot X = B$ , basta con resolver  $\overline{A} \cdot X = \overline{B}$ . Ahora bien, dado que A es una matriz cuadrada cuyo determinante no es 0, existe su inversa. Por lo tanto, podemos multiplicar a ambos lados por  $\overline{A}^{\,-1}$ 

$$
\overline{A}^{-1} \cdot \overline{A} \cdot X = \overline{A}^{-1} \cdot \overline{B}
$$

Sabemos que  $\overline{A}^{-1} \cdot \overline{A} = I_n$ ; por lo tanto, la solución del sistema es

 $X = \overline{A}^{-1} \cdot \overline{B}$ 

#### Sistemas homogéneos Un sistema homogéneo es aquel en el que el vector de términos independientes  $B$  es cero. Fijémonos que en este caso siempre tendremos  $Rang(A) = Rang(A^*)$ Por lo tanto, siempre tendremos un sistema compatible. En el caso que  $ranq(A)$  coincida con el número de incógnitas (n), tendremos un sistema compatible determinado en que la única solución es  $x_1 = \ldots = x_n = 0$ .

Ejemplo. Resolución de un sistema con una única solución.

$$
\begin{cases}\nx + y + z = 0 \\
2x - 5y - 2z = -2 \\
3x + 4y + z = 8\n\end{cases}
$$
equivalente a\n
$$
\begin{bmatrix}\n1 & 1 & 1 \\
2 & -5 & -2 \\
3 & 4 & 1 \\
2 & 2 & 2\n\end{bmatrix}\n\begin{bmatrix}\nx \\
x \\
y \\
z\n\end{bmatrix} = \begin{bmatrix}\n0 \\
-2 \\
8 \\
8 \\
0\n\end{bmatrix}
$$

Tiene una única solución porque  $rang(A) = rang(A^*) = 3$ . Para resolverlo, tiene que escogerse un menor de orden 3 que no sea 0 (por ejemplo, el menor formado por las tres primeras filas). Así, tenemos que, para resolver el sistema planteado, basta con resolver el sistema equivalente  $\overline{A} \cdot X = \overline{B}$  donde

$$
\overline{A} = \begin{pmatrix} 1 & 1 & 1 \\ 2 & -5 & -2 \\ 3 & 4 & 1 \end{pmatrix} \qquad \qquad \overline{B} = \begin{pmatrix} 0 \\ -2 \\ -8 \end{pmatrix}
$$

y la solución del sistema es

$$
\sin \overline{A}^{-1} = \frac{1}{18} \begin{pmatrix} 3 & 3 & 3 \\ -8 & -2 & 4 \\ 23 & -1 & -7 \end{pmatrix} \rightarrow X = \frac{1}{18} \begin{pmatrix} 3 & 3 & 3 \\ -8 & -2 & 4 \\ 23 & -1 & -7 \end{pmatrix} \begin{pmatrix} 0 \\ -2 \\ -8 \end{pmatrix} = \begin{pmatrix} 1 \\ 2 \\ -3 \end{pmatrix}
$$
  
Asf, pues, la solution es  $x = 1, y = 2, z = -3$  (o be  $(x, y, z) = (1, 2, -3)$ ).

En el supuesto que el  $\left\lfloor rang(A) = rang(A^*) = r < n \right\rfloor$ el sistema tiene **infinitas solu**ciones;pero aun así tiene que hacerse lo mismo.

Solo hay que tener en cuenta que, una vez escogido el menor de orden  $r$ , se tiene que transformar el sistema de ecuaciones inicial, de modo que las incógnitas que no correspondan con una columna del menor anterior tienen que situarse al otro lado del signo igual, en el vector de términos independientes B. Así se obtendrá un sistema con rincógnitas, que podrá expresarse de forma matricial. También la Bcontendrá alguna de las incógnitas.

Ahora ya podrá resolverse el nuevo sistema de la misma forma (porque se trata de un sistema con  $r$  incógnitas, cuya matriz tiene rango  $r$ ). Se tiene que señalar que la solución, en este caso, vendrá dada en términos de algunas de las incógnitas, por lo que no será una solución única.

Ejemplo. Resolución de un sistema con infinitas soluciones.

En este caso puede comprobarse que  $rang(A) = rang(A^*) = 2 < 4$ . Por lo tanto, primero tiene que modificarse el sistema original:

$$
\begin{cases}\n x + y + z - w = 1 \\
 + y - z + w = -1 \\
 3x + 6z - 6w = 6\n\end{cases}
$$
\n
$$
\begin{cases}\n x + y = 1 - z + w \\
 y = -1 + z - w \\
 3x = 6 - 6z + w \\
 -y = 1 - z + w\n\end{cases}
$$
\n
$$
\begin{cases}\n x + y = 1 - z + w \\
 y = -1 + z - w \\
 3x = 6 - 6z + w \\
 -y = 1 - z + w\n\end{cases}
$$

En forma matricial se expresa así:

$$
\begin{pmatrix}\n1 & 1 \\
0 & 1 \\
3 & 0 \\
0 & -1\n\end{pmatrix}\n\begin{pmatrix}\nx \\
y\n\end{pmatrix} =\n\begin{pmatrix}\n1 - z + w \\
-1 + z - w \\
6 - 6z + w \\
1 - z + w\n\end{pmatrix}
$$

si escogemos una submatriz de rango 2 obtenemos:

$$
\left(\begin{array}{cc}1&1\\0&1\end{array}\right)\left(\begin{array}{c}x\\y\end{array}\right)=\left(\begin{array}{c}1-z+w\\-1+z-w\end{array}\right)
$$

por lo tanto,

$$
\left(\begin{array}{c} x \\ y \end{array}\right) = \left(\begin{array}{cc} 1 & 1 \\ 0 & 1 \end{array}\right)^{-1} \left(\begin{array}{c} 1 - z + w \\ -1 + z - w \end{array}\right) = \left(\begin{array}{c} 2 - 2z + 2w \\ -1 + z - w \end{array}\right)
$$

podemos dar el valor que queramos a z y w, y para cada uno de estos tendremos una solución del sistema.

## <span id="page-22-0"></span>5.5.2. Método de Gauss

En el tema de sistemas de ecuaciones hemos visto que uno de los métodos para resolver un sistema es utilizar el método de Gauss. Este método consiste en transformar el sistema en otro equivalente que sea triangular. De este modo es fácil hallar la solución por sustitución hacia atrás.

Puede utilizarse el método de Gauss para la resolución de ecuaciones transformando solo la matriz ampliada, sin necesidad de escribir repetidamente las incógnitas.

Ejemplo. Resolución de un sistema por Gauss matricialmente.

$$
\begin{cases}\nx - y = 0 \\
2x - 2y + z + 2w = 4 \\
y + w = 0\n\end{cases}
$$
matrix amplitude  

$$
\begin{cases}\n1 & -1 & 0 & 0 & 0 & 0 \\
2 & -2 & 1 & 2 & 4 \\
0 & 1 & 0 & 1 & 0 \\
0 & 0 & 2 & 1 & 5\n\end{cases}
$$

Ahora realizamos las transformaciones necesarias para obtener una matriz triangular:

$$
\begin{pmatrix}\n1 & -1 & 0 & 0 & 0 \\
2 & -2 & 1 & 2 & 4 \\
0 & 1 & 0 & 1 & 0 \\
0 & 0 & 2 & 1 & 5\n\end{pmatrix}\n\xrightarrow{F2 = F2 - 2*F1}\n\begin{pmatrix}\n1 & -1 & 0 & 0 & 0 \\
0 & 0 & 1 & 2 & 4 \\
0 & 1 & 0 & 1 & 0 \\
0 & 0 & 2 & 1 & 5\n\end{pmatrix}
$$
\n
$$
\xrightarrow{F2 \leftrightarrow F3}\n\begin{pmatrix}\n1 & -1 & 0 & 0 & 0 \\
0 & 1 & 0 & 1 & 0 \\
0 & 0 & 1 & 2 & 4 \\
0 & 0 & 2 & 1 & 5\n\end{pmatrix}\n\xrightarrow{F4 = F4 - 2*F3}\n\begin{pmatrix}\n1 & -1 & 0 & 0 & 0 & 0 \\
0 & 1 & 0 & 1 & 0 & 0 \\
0 & 0 & 1 & 2 & 4 & 0 \\
0 & 0 & 0 & -3 & -3 & -3\n\end{pmatrix}
$$

Cuando ya tenemos una matriz diagonal utilizamos la sustitución hacia atrás. Y obtenemos que la solución del sistema es:

$$
(x, y, z, w) = (-1, -1, 2, 1)
$$

## <span id="page-23-0"></span>5.5.3. Regla de Cramer

Otro método para resolver un sistema con el mismo número de soluciones que de incógnitas y determinante de la matriz asociada al sistema diferente de 0 es la regla de Cramer.

La regla de Cramer nos dice que ante un sistema de  $n$  ecuaciones y  $n$  incógnitas en el que  $\det(A) \neq 0$  (donde  $A$  es la matriz asociada al sistema) podemos calcular las matrices  $A_1, A_2, \ldots, A_n$  que resultan de sustituir las columnas 1, 2, ..., n de A respectivamente por la columna de los términos independientes. Entonces, la solución del sistema es

$$
(x_1, x_2, ..., x_n) = \left(\frac{|A_1|}{|A|}, \frac{|A_2|}{|A|}, ..., \frac{|A_n|}{|A|}\right)
$$

donde recordamos ∣X∣ indica el determinante de la matriz <sup>X</sup>.

 $2x - y + z = 1$ 

 $\overline{I}$ 

1

 $\mathbf{I}$ 

 $\begin{array}{c} \begin{array}{c} \begin{array}{c} \begin{array}{c} \end{array} \\ \begin{array}{c} \end{array} \end{array} \end{array} \end{array}$ 

⎠

−3

1

⎜ ⎜ ⎜ ⎜ ⎜ ⎜ ⎜ ⎜ ⎜

Ejemplo. Resolución de un sistema utilizando la regla de Cramer. Queremos

resolver el sistema ⎧⎪⎪⎪⎪⎪⎪⎪⎪⎪  $\int x - y + z = -3$  $\begin{array}{c}\n\end{array}$  $x + y + z = 1$ matriz asociada al sistema<br>vector de términos independientes<br> $\longrightarrow A =$  $\overline{I}$ ⎜ ⎜ ⎜ ⎜ ⎜ ⎜ ⎜ ⎜ ⎜ 1 1 1 1 −1 1  $\mathbf{I}$  $\begin{array}{c|c|c|c} \hline \quad \quad & \quad \quad & \quad \quad & \quad \quad \\ \hline \quad \quad & \quad \quad & \quad \quad & \quad \quad \\ \hline \quad \quad & \quad \quad & \quad \quad & \quad \quad \\ \hline \end{array}$  $B =$ 

⎝ 2 −1 1 ⎠ ⎝ Vemos que ∣A∣ = <sup>2</sup> y por lo tanto podemos aplicar la regla de Cramer. Calculamos  $|A_1|, |A_2|, |A_3|$ 

$$
|A_1| = \begin{vmatrix} 1 & 1 & 1 \\ -3 & -1 & 1 \\ 1 & -1 & 1 \end{vmatrix} = 8 \qquad |A_2| = \begin{vmatrix} 1 & 1 & 1 \\ 1 & -3 & 1 \\ 2 & 1 & 1 \end{vmatrix} = 4 \qquad |A_3| = \begin{vmatrix} 1 & 1 & 1 \\ 1 & -1 & -3 \\ 2 & -1 & 1 \end{vmatrix} = -10
$$

Ahora ya podemos calcular las soluciones al sistema

$$
x = \frac{|A_1|}{|A|} = \frac{8}{2} = 4
$$
,  $y = \frac{|A_2|}{|A|} = \frac{4}{2} = 2$ ,  $z = \frac{|A_3|}{|A|} = \frac{-10}{2} = -5$ 

Observad que si el sistema es compatible indeterminado también podemos utilizar este método añadiendo en el término independiente las incógnitas que sean necesarias para que la matriz del sistema sea cuadrada. De este modo con el nuevo término independiente también podremos aplicar este método.

# Resumen

Una matriz es un grupo de números organizados en filas y en columnas limitados por paréntesis:

> $A =$ columna 1 columna 2 columna 3 columna n  $\overline{I}$ ⎜ ⎜ ⎜ ⎜ ⎜ ⎜ ⎜ ⎜ ⎜ ⎜ ⎜ ⎜ ⎜ ⎜ ⎝  $\mathbf{I}$ ⎟ ⎟ ⎟ ⎟ ⎟ ⎟ ⎟ ⎟ ⎟ ⎟ ⎟ ⎟ ⎟  $\overline{a}$ ⎠  $a_{11}$  a<sub>12</sub> a<sub>13</sub> …  $a_{1n}$  fila 1  $a_{21} \qquad a_{22} \qquad a_{23} \qquad \cdots \qquad a_{2n} \qquad \text{file 2}$  $a_{31}$   $a_{32}$   $a_{33}$   $\cdots$   $a_{3n}$  fila 3  $\ddot{\textbf{i}}$  $a_{m1}$  a<sub>m2</sub> a<sub>m3</sub> ...  $a_{mn}$  filam

A es una matriz de dimensión  $m \times n$  que también puede escribirse de forma simplificada:

$$
A = (a_{ij})_{\substack{i=1,\dots,m\\j=1,\dots,n}}
$$

donde i indica la fila y j la columna.

Matrices importantes

- Matriz cuadrada. Es una matriz que tiene el mismo número de filas que de columnas, es decir, tiene dimensión  $n \times n$ .
- Matriz diagonal. La diagonal de una matriz está formada por aquellos elementos cuyas filas y columnas tienen el mismo número, es decir,  $a_{11}$ ,  $a_{22}$ ,  $a_{33}$ , .... Cuando una matriz cuadrada tiene todos los elementos 0 excepto los de la diagonal, diremos que es una matriz diagonal.
- Matriz nula. Es una matriz en la que todos sus elementos son 0. Normalmente se denota por  $0_{mn}$ , donde  $m \times n$ es la dimensión de la matriz.
- Matriz identidad. Es una matriz diagonal cuadrada en la que todos los elementos de la diagonal son 1. La matriz identidad de dimensión  $n \times n$  se indica con  $I_n$ .
- Matriz triangular. Es una matriz cuadrada en la que todos los elementos situados por debajo o por encima de la diagonal son 0. En el supuesto de que sean 0 los elementos de bajo la diagonal, hablaremos de matriz triangular superior. En cambio, si son cero los elementos situados encima de la diagonal, hablaremos de matriz triangular inferior.
- Matriz transpuesta. La matriz transpuesta de una matriz A se denomina  $A<sup>T</sup>$ ; es la matriz que resulta de cambiar filas por columnas en la matriz A.
- Matriz simétrica. Es aquella que coincide con su transpuesta.

Operaciones básicas

• Suma y Resta. DDos matrices pueden sumarse o restarse únicamente si sus dimensiones son las mismas. En este caso, la suma de las matrices es igual a la suma ordenada de los elementos que ocupan la misma posición, y el resultado tendrá que situarse en la misma posición de la matriz suma. Es decir, si  $A = (a_{ij})$ y  $B = (b_{ij})$  son matrices de dimensión  $m \times n$ ,

la suma es  $A + B = (a_{ij}) + (b_{ij}) = (a_{ij} + b_{ij})$ la resta es  $A - B = (a_{ij}) - (b_{ij}) = (a_{ij} - b_{ij})$ 

• Producto por un escalar. El producto de una matriz por un número siempre puede hacerse, y consiste en multiplicar todos los elementos de la matriz por este número. Es decir, si r es un número real, y  $A = (a_{ij})$  es una matriz, el producto de la matriz por el escalar es

$$
r\cdot A=r\cdot (a_{ij})=(r\cdot a_{ij})
$$

**Producto de matrices.** Para multiplicar dos matrices,  $A \, y \, B$ , y obtener  $A \cdot B$ , tiene que comprobarse que el número de columnas de la matriz A coincida con el número de filas de la matriz B. Es decir, si A es una matriz de dimensión  $m \times n$ , solo se puede multiplicar por la matriz B si esta tiene dimensión  $n \times r$ . En el supuesto de que esto sea así, la matriz producto,  $P = A \cdot B$ , tiene dimensión  $m \times r$ , es decir, el mismo número de filas que la matriz A y el mismo número de columnas que la matriz B.

Para encontrar el elemento  $p_{ij}$ , tienen que multiplicarse ordenadamente los elementos de la fila  $i$ de la matriz  $A$  por los elementos de la columna  $j$  de la matriz  $B$  y obtenemos  $p_{ij}$  como la suma de todos estos productos.

 $p_{ij} = a_{i1}b_{1j} + a_{i2}b_{2j} + a_{i3}b_{3j} + \ldots + a_{in}b_{nj}$ 

## El producto de matrices NO es conmutativo.

Determinantes El determinante de una matriz cuadrada es un número que, entre otras aplicaciones, es muy útil para saber si una matriz tiene inversa y para calcularla. Para indicar que se calcula el determinante de una matriz, los elementos de esta se tienen que poner entre dos segmentos verticales.

- Matriz  $1 \times 1$ : es igual al número que compone la matriz.
- Matriz <sup>2</sup>×2: es igual al producto de los elementos de la diagonal menos el producto de los otros dos elementos.
- Matriz  $3 \times 3$ : regla de Sarrus.

$$
\begin{vmatrix}\na_{11} & a_{12} & a_{13} \\
a_{21} & a_{22} & a_{23} \\
a_{31} & a_{32} & a_{33}\n\end{vmatrix} = a_{11} \cdot a_{22} \cdot a_{33} + a_{12} \cdot a_{23} \cdot a_{31} + a_{21} \cdot a_{13} \cdot a_{32} - a_{31} \cdot a_{22} \cdot a_{13} - a_{12} \cdot a_{21} \cdot a_{33} - a_{11} \cdot a_{23} \cdot a_{32}
$$

• Matriz <sup>4</sup>×<sup>4</sup> (o de orden superior): cálculo de manera recursiva a partir de matrices

 $3 \times 3$ .

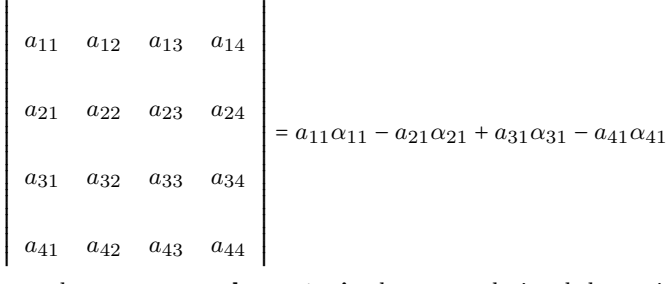

donde  $\alpha_{ij}$  es el menor complementario de  $a_{ij}$ , es decir, el determinante que resulta de eliminar la fila  $i$  y la columna  $j$  del determinante.

Matriz inversa Si el producto de dos matrices cuadradas A y B de dimensión  $n \times n$ es igual a  $I_n$ 

$$
A \cdot B = I_n \text{ i } B \cdot A = I_n
$$

B es la matriz inversa de A y se denota  $B = A^{-1}$ .

Una matriz cuadrada  $n \times n$  puede invertirse siempre que su determinante no sea 0.

$$
A^{-1} = \frac{1}{\det(A)} (A')^T
$$

donde  $A'$  es la **matriz de adjuntos** de los elementos de la matriz  $A$ . Un adjunto de un elemento  $a_{ij}$  de la matriz A se denota  $A_{ij}$ .

$$
A_{ij} = (-1)^{i+j} \alpha_{ij}
$$

donde  $\alpha_{ij}$  es el menor complementario de  $a_{ij}$ .

Rango de una matriz Si se seleccionan  $k$  filas y  $k$  columnas de la matriz, y se calcula el determinante de estas  $k$  filas y  $k$  columnas, este determinante se denomina **menor** de orden k de la matriz A.

El orden máximo de los menores de la matriz que no son 0 es el rango de una matriz  $A$  y se indica  $rang(A)$ .

Discusión y resolución de sistemas de matrices Un sistema de ecuaciones lineales con m ecuaciones y n incógnitas como el siguiente

```
⎧⎪⎪⎪⎪⎪⎪⎪⎪⎪⎪⎪⎪⎪⎪⎪⎪⎪
⎨
\sqrt{2}a_{11} \cdot x_1 + a_{12} \cdot x_2 + \ldots + a_{1n} \cdot x_n = b_1a_{21} \cdot x_1 + a_{22} \cdot x_2 + \ldots + a_{2n} \cdot x_n = b_2⋮
    a_{m1} \cdot x_1 + a_{m2} \cdot x_2 + \ldots + a_{mn} \cdot x_n = b_m
```
puede expresarse en forma matricial de la manera siguiente:

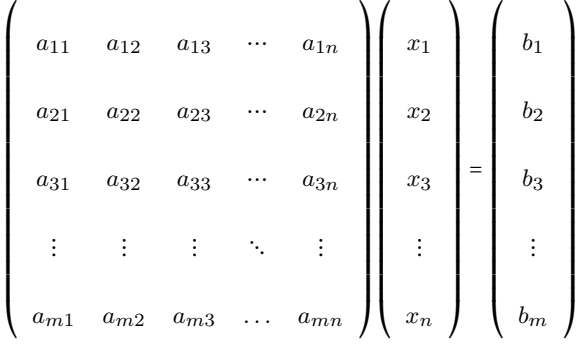

Esta manera de escribirlo se denomina ecuación matricial. Fijémonos que es del tipo  $A \cdot X = B$ , donde A se denomina matriz asociada al sistema, B es el vector de termas independientes y  $X$  es una matriz de  $n \times 1$  incógnitas. La matriz ampliada (A ∗ ) es la matriz formada por la matriz A más la columna B.

 $\bullet$  El sistema no tiene solución si el rango de la matriz A y el de la matriz ampliada A ∗ son diferentes, es decir, si

$$
rang(A) \neq rang(A^*).
$$

• El sistema tiene solución en los casos en los que el rango de la matriz A y el de la matriz ampliada son iguales:

$$
rang(A) = rang(A^*)
$$

Entonces tenemos que comprobar si coincide con el número de incógnitas  $(n)$ . Pueden darse los siguientes casos:

- $\circ$  Si  $ranq(A) = n$ , la solución es única, es decir, hay una única matriz X que cumple  $A \cdot X = B$ .
- $\circ$  Si  $ranq(A) < n$ , la solución no es única; de hecho, en estas condiciones, el sistema tiene infinitas soluciones.

Este resultado se conoce como el teorema de Rouché-Frobenius.

Esquema de la discusión de un sistema de ecuaciones

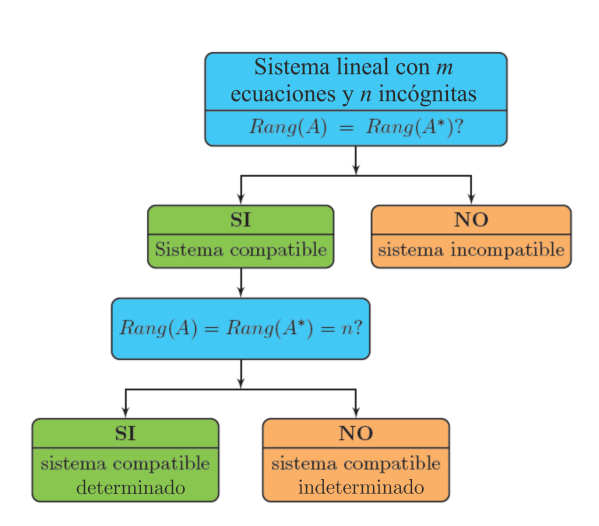

# Ejercicios resueltos

1. Si 
$$
I_3
$$
 es la matrix identidad de orden 3 y  $A = \begin{pmatrix} 0 & 0 & -1 \\ -1 & 1 & -1 \\ 1 & 0 & 2 \end{pmatrix}$  resuleve las ecuaciones

# matriciales siguientes:

(a)  $X \cdot A = A + I_3$ 

(b)  $2 \cdot Y - A \cdot Y = A^t$ 

## Solución:

Si sumamos

(a) En primer lugar observad que  $det(A)$  = 1  $\neq$  0; por lo tanto, podemos calcular la matriz inversa de A.

$$
X \cdot A = A + I_3 \Leftrightarrow X = (A + I_3) \cdot A^{-1} = I_3 + A^{-1}
$$

Solo hay que calcular la inversa de la matriz A

$$
A^{-1} = \frac{1}{1} \cdot \begin{pmatrix} 2 & 1 & -1 \\ 0 & 1 & 0 \\ 1 & 1 & 0 \end{pmatrix}^{T} = \begin{pmatrix} 2 & 0 & 1 \\ 1 & 1 & 1 \\ -1 & 0 & 0 \end{pmatrix}
$$
  
la matrix identical a esta matrix, obtenemos  $X = \begin{pmatrix} 3 & 0 & 1 \\ 1 & 2 & 1 \\ -1 & 0 & 1 \end{pmatrix}$ 

(b) Igual que en el apartado anterior, vemos que

$$
2 \cdot Y - A \cdot Y = A^t \Leftrightarrow (2 \cdot I_3 - A) \cdot Y = A^T \Leftrightarrow Y = (2 \cdot I_3 - A)^{-1} \cdot A^T
$$
Por lo tanto, utilizando la fórmula de la matriz inversa, tenemos

$$
(2 \cdot I_3 - A)^{-1} = \begin{pmatrix} 0 & 0 & -1 \\ -1 & 1 & -1 \\ 1 & 0 & 2 \end{pmatrix}
$$
  
esta matrix por la matrix  $A^T$ , obtenemos  $Y = \begin{pmatrix} 1 & 1 & -2 \\ 1 & 3 & -3 \\ 1 & 3 & -3 \end{pmatrix}$ 

⎝

−2 −3 5

 $\Big\}$  $\overline{\phantom{a}}$ ⎠

## 2. Resuelve las ecuaciones siguientes por la incógnita x:

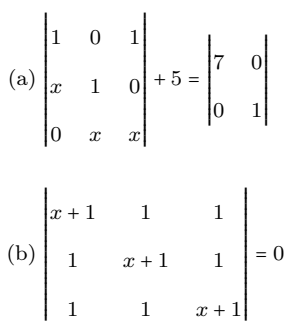

Si ahora multiplicamos

## Solución:

(a) Calculamos, por un lado, el primer determinante 
$$
\begin{vmatrix} 1 & 0 & 1 \ x & 1 & 0 \ 0 & x & x \end{vmatrix} = x + x^2 y
$$
, por otro lado,

el segundo RRRRRRRRRRRRRRRRR 7 0 = 7; por lo tanto, nos queda la ecuación  $x^2 + x + 5 = 7 \Leftrightarrow x^2 + x - 2 = 0$ . Si 0 1 RRRRRRRRRRRRRRRRR

resolvemos esta ecuación aplicando la fórmula de la ecuación de segundo grado, obtenemos dos soluciones:  $x = 1$  y  $x = -2$ .

(b) Igual que en el apartado anterior, calculamos el determinante de la ecuación:

 $\blacksquare$ 

$$
\begin{vmatrix} x+1 & 1 & 1 \ 1 & x+1 & 1 \ 1 & 1 & x+1 \ \end{vmatrix} = (x+1)^3 + 2 - 3(x+1) = x^2(x+3)
$$

Si igualamos este resultado a 0, obtenemos una ecuación con dos soluciones:  $x = 0$  y  $x = -3$ .

3. Dadas las matrices siguientes

 $\blacksquare$ 

$$
A = \begin{pmatrix} 1 \\ -2 \\ 3 \end{pmatrix}, \quad B = \begin{pmatrix} 5 & 2 & 1 \end{pmatrix}, \quad C = \begin{pmatrix} 4 & 7 \\ -2 & 1 \\ 0 & 3 \end{pmatrix}
$$

$$
D = \begin{pmatrix} -3 \\ 0 \\ 0 \end{pmatrix}, \quad E = \begin{pmatrix} -2 & 2 & -1 \\ 3 & -3 & 3 \\ 0 & 0 & 1 \end{pmatrix}, \quad F = \begin{pmatrix} 1 & 7 & -2 \\ -2 & 4 & 1 \end{pmatrix}
$$

(a) Indica cuántas filas y columnas tienen y decide qué parejas pueden sumarse entre sí y cuáles pueden multiplicarse. En el segundo caso indica el orden en el que pueden multiplicarse. Efectúa todas las sumas posibles y solo los productos posibles en los que aparezca la matriz E.

(b) Decide si las operaciones siguientes son posibles, y en caso afirmativo efectúa las operaciones:

$$
A \cdot D^t + E + F \cdot C
$$
,  $(A + D) \cdot E$ ,  $B \cdot E \cdot C \cdot F$ ,  $(B + E) \cdot C$ .

## Solución:

(a) Empezamos dando las dimensiones de las diferentes matrices:

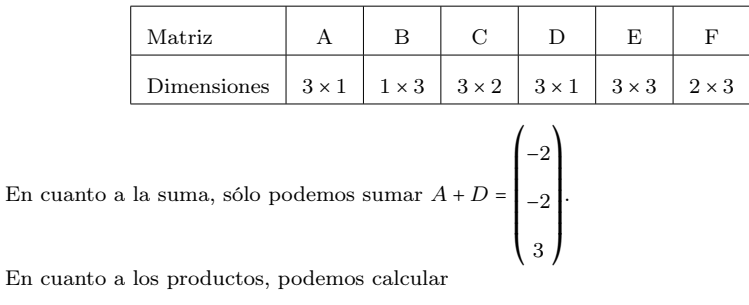

 $A \cdot B$   $B \cdot A$   $E \cdot A$   $F \cdot A$   $B \cdot C$   $B \cdot D$   $D \cdot B$ 

$$
B \cdot E \quad E \cdot C \quad F \cdot C \quad C \cdot F \quad E \cdot D \quad F \cdot D \quad F \cdot E
$$
   
Calculamos todos los productos que contienen la matrix  $E$ .

$$
E \cdot A = \begin{pmatrix} -9 \\ 18 \\ 18 \\ 3 \end{pmatrix} \qquad B \cdot E = \begin{pmatrix} 4 & 4 & 2 \end{pmatrix} \qquad E \cdot C = \begin{pmatrix} -12 & -15 \\ 18 & 27 \\ 0 & 3 \end{pmatrix} \qquad E \cdot D = \begin{pmatrix} 6 \\ -9 \\ -9 \\ 0 \end{pmatrix}
$$
  

$$
F \cdot E = \begin{pmatrix} 19 & -19 & 18 \\ 16 & -16 & 15 \end{pmatrix}
$$

(b)Observad que solo podemos calcular  $B \cdot E \cdot C \cdot F = (12 - 24030)$ 

$$
A = \begin{pmatrix} 2 & 1 & 1 & k \\ 2 & 3 & -1 & 1 \\ 3 & 0 & 3 & 1 \end{pmatrix}
$$

Solución: Dado que  $A$  es una matriz de dimensiones  $3 \times 4$ , el rango máximo que puede tener es 3. Para que esta matriz tenga rango 3, alguno de los 4 posibles menores de orden 3 tiene que ser diferente de 0. Los calculamos:

$$
\begin{vmatrix} 2 & 1 & 1 \ 2 & 3 & -1 \ 3 & 0 & 3 \end{vmatrix} = 0 \qquad \begin{vmatrix} 2 & 1 & k \ 2 & 3 & 1 \ 3 & 0 & 1 \end{vmatrix} = 7 - 9k \qquad \begin{vmatrix} 1 & 1 & k \ 3 & -1 & 1 \ 0 & 3 & 1 \end{vmatrix} = -7 + 9k \qquad \begin{vmatrix} 2 & 1 & k \ 2 & -1 & 1 \ 3 & 3 & 1 \end{vmatrix} = -7 + 9k
$$

Vemos que si  $-7 + 9k \neq 0$  ⇔  $k \neq \frac{7}{9}$  la matriz A tiene rango 3, en cambio si  $k = \frac{7}{9}$  entonces todos los menores de orden 3 valen 0 y por lo tanto el rango de la matriz no puede ser 3.

En este último caso, sin embargo, vemos que tenemos como mínimo un menor de orden 2 que

no es 0; por ejemplo, tomamos las dos primeras filas y las dos primeras columnas, RRRRRRRRRRRRRRRRR 2 1 2 3 RRRRRRRRRRRRRRRRR  $= 4.$ 

O sea que podemos concluir que cuando  $k=\frac{7}{9}$ el rango de la matriz $A$ es 2 y cuando  $k=\frac{7}{9}$ el rango de la matriz A es 3.

5. Comprueba que  $(A + B)^{-1} \neq A^{-1} + B^{-1}$  con las matrices

$$
A = \begin{pmatrix} 1 & 2 & 1 \\ 0 & 1 & 0 \\ 2 & 1 & 1 \end{pmatrix} \qquad B = \begin{pmatrix} 1 & 2 & 3 \\ 2 & 4 & 5 \\ 3 & 5 & 6 \end{pmatrix}
$$

Solución: Por un lado, calculamos las inversas de las dos matrices y obtenemos

$$
A^{-1} = \begin{pmatrix} -1 & 1 & 1 \\ 0 & 1 & 0 \\ 2 & -3 & -1 \end{pmatrix} \qquad B^{-1} = \begin{pmatrix} 1 & -3 & 2 \\ -3 & 3 & -1 \\ 2 & -1 & 0 \end{pmatrix}
$$

Si ahora las sumamos, tenemos

$$
A^{-1} + B^{-1} = \begin{pmatrix} 0 & -2 & 3 \\ -3 & 4 & -1 \\ 4 & -4 & -1 \end{pmatrix}
$$

 $\lambda$ 

 $\sim$ 

Y por otro lado calculamos la suma  $A+B$ y la inversa de esta matriz

$$
A + B = \begin{pmatrix} 2 & 4 & 4 \\ 2 & 5 & 5 \\ 5 & 6 & 7 \end{pmatrix} \qquad (A + B)^{-1} = \begin{pmatrix} \frac{5}{2} & -2 & 0 \\ \frac{11}{2} & -3 & -1 \\ -\frac{13}{2} & 4 & 1 \end{pmatrix}
$$

Vemos, pues, que estas dos matrices que hemos calculado no coinciden.

6. Discute el sistema siguiente según los valores de  $m$  y calcula la solución para los valores que sean compatibles:

$$
\begin{cases}\nx - my = 1 \\
mx - y = 2m + 2\n\end{cases}
$$

Solución: Empezamos escribiendo la matriz ampliada asociada al sistema:

$$
\left(\begin{array}{cc} 1 & -m & 1 \\ m & -1 & 2m+2 \end{array}\right)
$$

Restamos a la segunda hila la primera multiplicada por  $m$  y obtenemos una matriz triangular

$$
\left(\begin{array}{cc|c}\n1 & -m & 1\\
0 & m^2-1 & m+2\n\end{array}\right)
$$

Ahora estudiamos el  $rang(A)$  y en primer lugar vemos  $det(A) = m^2 - 1$ .

- Si  $m^2-1 \neq 0$  (es decir, si  $m \neq -1, 1$ ), el  $rang(A) = 2yrang(A^*) = 2$ , y al tener 2 incógnitas el sistema es compatible determinado.
- Si  $m = 1$

$$
\left(\begin{array}{rrr}1 & -1 & 1 \\ 0 & 0 & 3 \end{array}\right)
$$

 $rang(A) = 1 \neq rang(A^*) = 2$ ; por lo tanto, tenemos un sistema incompatible.

• Si  $m = -1$ 

$$
\left(\begin{array}{rrr}1 & 1 & 1\\0 & 0 & 1\end{array}\right)
$$

 $rang(A) = 1 \neq rang(A^*) = 2$ ; por lo tanto, tenemos un sistema incompatible.

Las soluciones en los casos en que m ≠ 1,−1 son por substitución hacia atrás

$$
(x,y) = \left(\frac{m+2}{m^2-1}, \frac{2m^2+2m-1}{m^2-1}\right).
$$

7. Resuelve las ecuaciones siguientes para la incógnita x:

$$
(a) \begin{vmatrix} a & b & c \\ -a & -b & x \\ x & b & c \end{vmatrix} = 0
$$

(b) El determinante de 2 · B és 160, donde 
$$
B = \begin{pmatrix} x & 3 & 1 \\ x+1 & 4 & 2 \\ x & 2-x^2 & 1 \end{pmatrix}
$$

8. Determina los valores de  $a, b, c, d, e$  en los que se cumpla  $A + C = 2B$  para las matrices

$$
A = \begin{pmatrix} 3 & a & 2 \\ -1 & 2 & c \end{pmatrix} \qquad B = \begin{pmatrix} 4 & -1 & 3 \\ 5 & -2 & 1 \end{pmatrix} \qquad C = \begin{pmatrix} 5 & 2 & b \\ d & e & 4 \end{pmatrix}
$$

Para estos valores, calcula (si se puede)  $A \cdot B^T$ ,  $C^T \cdot B$  y  $A \cdot B$ .

9. Calcula el rango de las matrices siguientes:

$$
A = \begin{pmatrix} 1 & 2 & 3 \\ 5 & 6 & 7 \\ 9 & 10 & 11 \end{pmatrix} \qquad B = \begin{pmatrix} 1 & -1 & 1 & 2 \\ 2 & 1 & 2 & -1 \\ 3 & 0 & 3 & 0 \end{pmatrix}
$$

10. Calcula las inversas de las matrices siguientes:

$$
A = \begin{pmatrix} 1 & -2 & 1 \\ 0 & 2 & -2 \\ 2 & 3 & 1 \end{pmatrix} \qquad B = \begin{pmatrix} 1 & 2 & 3 & 4 \\ 0 & 2 & 3 & 4 \\ 0 & 0 & 3 & 4 \\ 0 & 0 & 0 & 4 \end{pmatrix}
$$

11. Resuelve los sistemas siguientes (si se puede):

$$
\begin{cases}\n3x + 2y = 1 \\
2x - 3y = 2 \\
x + y = 0\n\end{cases}\n\qquad\n\begin{cases}\nx + y + z = 0 \\
2x + az = 1 \\
x + ay = 1\n\end{cases}
$$

## Soluciones:

7. (a)  $x = a$ , −c en el caso  $b ≠ 0$ . En el caso  $b = 0$  cualquier número real es solución. (b)  $x = 3$ 

8. Los valores son  $a = -4$ ,  $b = 4$ ,  $c = -2$ ,  $d = 11$ ,  $e = -6$ . El producto  $A \cdot B$  no puede calcularse; los productos que sí se pueden calcular son  $\overline{ }$  $\overline{1}$ 

$$
A \cdot B^{T} = \begin{pmatrix} 22 & 25 \\ -12 & -11 \end{pmatrix} \qquad C^{T} \cdot B = \begin{pmatrix} 75 & -27 & 26 \\ -22 & 10 & 0 \\ -4 & 4 & 8 \end{pmatrix}
$$

9.  $Rang(A) = 2 y Rang(B) = 3.$ 

10.

$$
\begin{pmatrix}\n\frac{2}{3} & \frac{5}{12} & \frac{1}{6} \\
-\frac{1}{3} & -\frac{1}{12} & \frac{1}{6} \\
-\frac{1}{3} & -\frac{7}{12} & \frac{1}{6}\n\end{pmatrix}\n\begin{pmatrix}\n1 & -1 & 0 & 0 \\
0 & \frac{1}{2} & -\frac{1}{2} & 0 \\
0 & 0 & \frac{1}{3} & -\frac{1}{3} \\
0 & 0 & 0 & \frac{1}{4}\n\end{pmatrix}
$$

11. El primer sistema es incompatible; por lo tanto, no tiene solución. El segundo sistema es compatible determinado para  $a \neq 0, 3$  e incompatible para  $a = 0, 3$ . Las soluciones para los casos en los que es compatible son

$$
(x,y,z)=\left(\frac{2}{3-a},\frac{1-a}{3a-a^2},\frac{1+a^2}{a^2-3a}\right)
$$